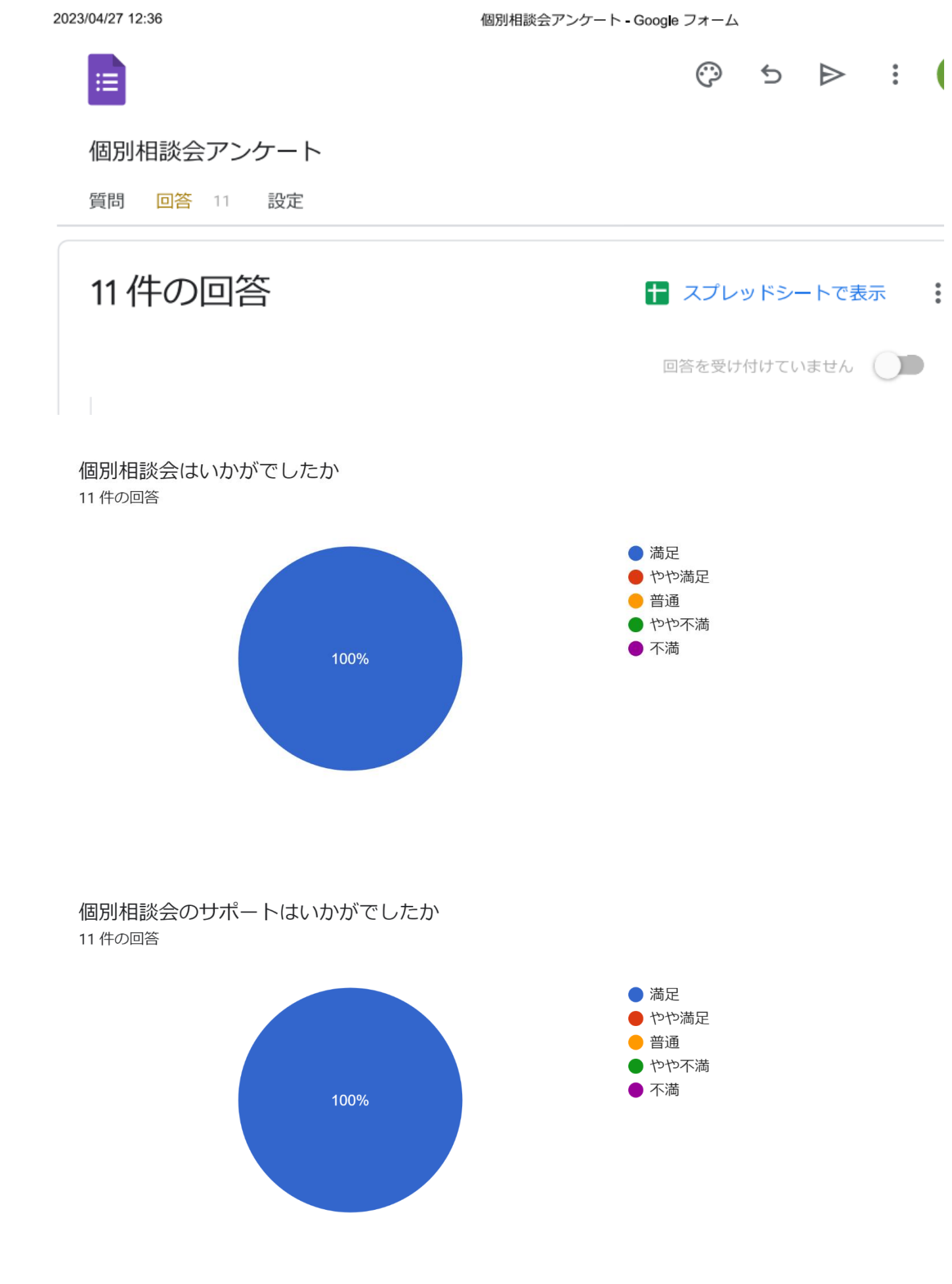

## 相談して問題は解決しましたか

11 件の回答

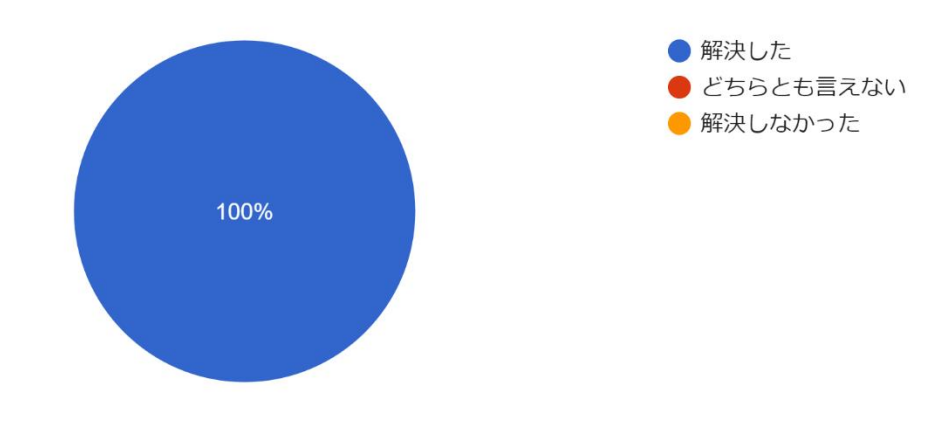

## 今回の個別相談会で役に立ったことは何ですか

実務に役立つ内容を理解できた

ワード文章の整理方法

住所宛名ラベルの作成方法が分かった

HP(Jimdo)のトップページのレイアウト、コンテンツの割り振り(場所)の確認から変更作業を行った。Jimdo がどんなものか分かった。

分からないことが少しは理解できたとは思いますが、一人では家に帰ってからはまだ十分ではないと思う。

iPad でできる事、できない事が少し理解できた。

学生トピックスの編集作業を引き続き教えていただきました。前回は写真の構成が終わり、本日はブログの記 事を編集しました。

word を PowerPoint に、効率的に変更する方法他

PowerPoint の使い方

自分の機械が古いためパワーポイントが開けなかった。早く相談していれば良かったです。ありがとうござい ました。

## 今回の個別相談会でお気づきの点・ご感想をお知らせください

実際のファイルを使用して指導をしてくださったので、理解できた

ていねい、親切なご指導で安心して受けることができた。感謝!!

時間が無くて最後までラベル作成が完成しなかった。次回に持ち越します。

簡潔に教えていただき、パーフェクトでございました。ありがとうございました。

教わった事をすぐにやってみないと、自分ひとりではできないので、すぐにやって繰り返してみます。

別件で相談したのですが、メーリングリストの必要性と管理の難しさを教えていただきました。継続性のない 場合は、LINE でやった方が良いとのアドバイスを受け、他の学生トピックの仕上げをしました。

素人にも分かりやすく、非常に役立つ方法を説明してもらえました。今後活用させてもらいます。

大変勉強になりました

個別に教えていただき、良く理解できました。これからも続けてください。ありがとうございました。

私には PC は遠い存在かな? いつもパソコンサポーターの方にはお世話になっているが、時代が違うのでサ ーっと分かる様子です。

## 個別相談会全体についてのフィードバックがございましたらご記入ください

困っていることが理解できるので助かります

時間をもう少し増やしてほしい

何でも相談できるので良いと思います。

いつも丁寧にありがとうございました。